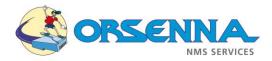

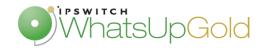

## WhatsUp Gold / WhatsUp Companion

15 additional plugins for WhatsUp

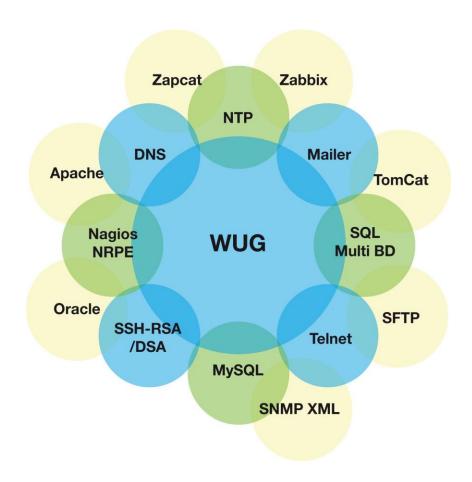

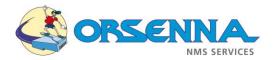

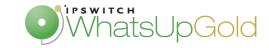

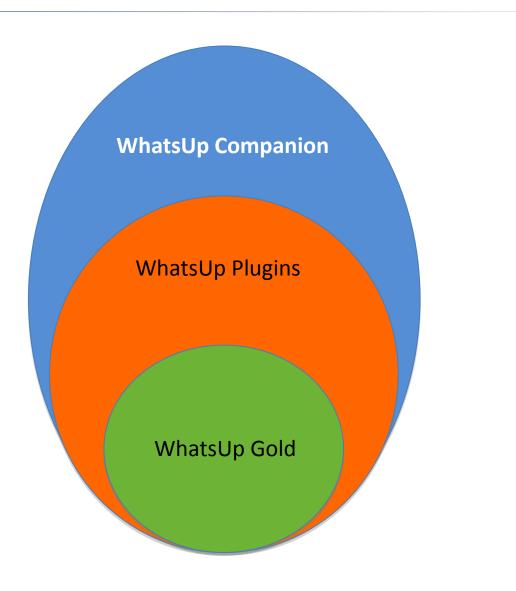

#### WhatsUp Companion

- Aim to follow customer's needs
- Increase WhatUp potential through engineering

Flow Monitor
Flow Publisher
VoIP Monitor
Whats Configurated
Whats Connected
Whats Virtual
Failover Manager

Standard Edition Premium Edition Distributed Edition

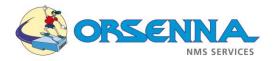

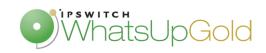

# WhatsUp Companion

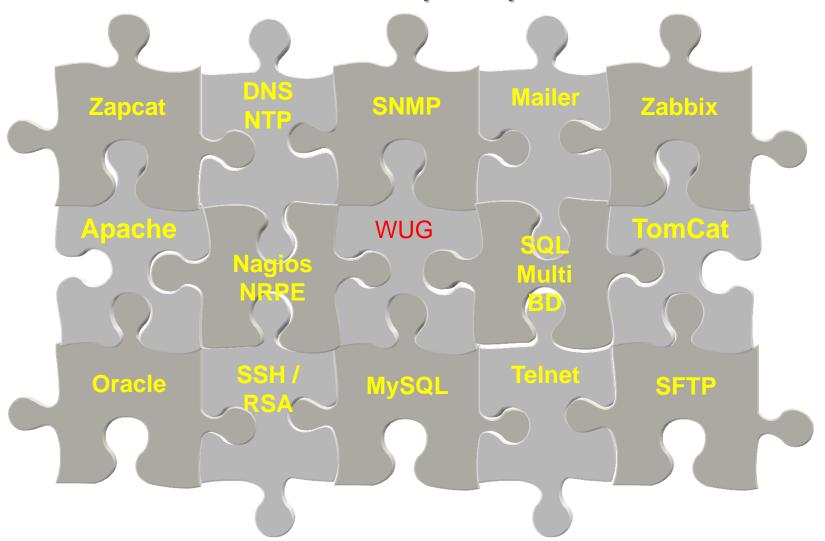

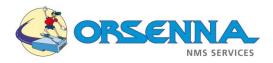

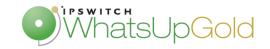

## **Oracle Plugins**

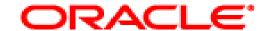

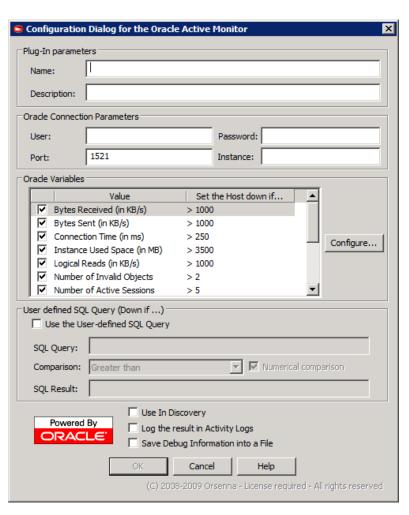

### • Description

It allows the monitoring of an Oracle Database instance through a direct connection using the listener. It allows to compare the return value of a bunch of different performance counter, and to execute a custom SQL query to compare the result using a threshold.

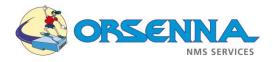

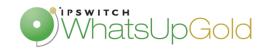

## **Mysql Plugins**

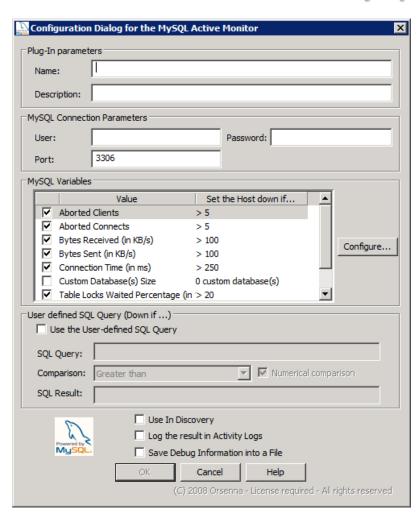

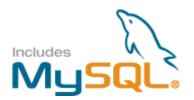

### Description

It allows the monitoring of a MySQL Database through a direct connection. It allows to compare the return value of a bunch of different performance counter, and to execute a custom SQL query to compare the result using a threshold.

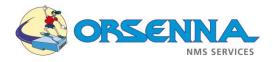

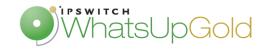

# Performance Monitor – Oracle – MySQL - Telnet

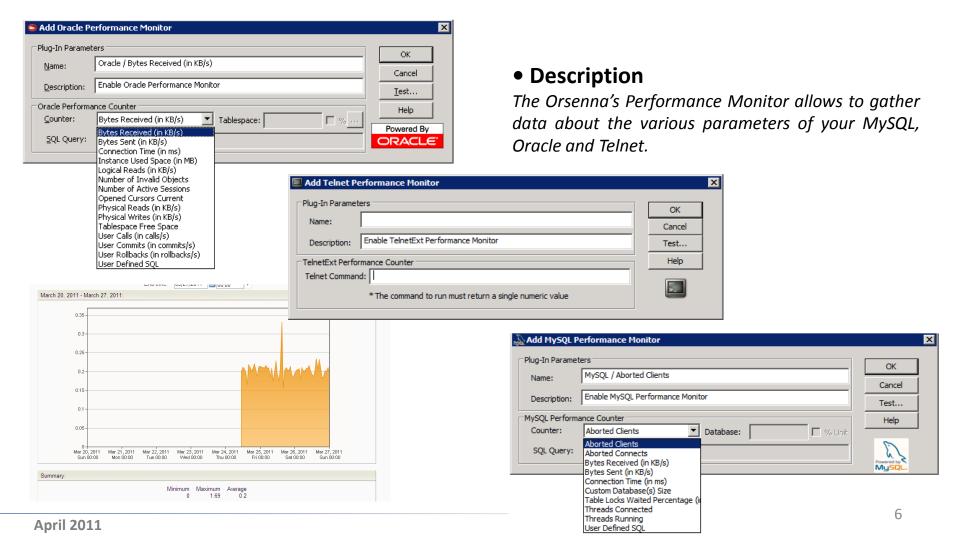

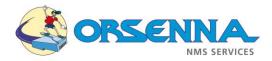

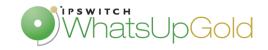

## **SNMP Monitor Extended**

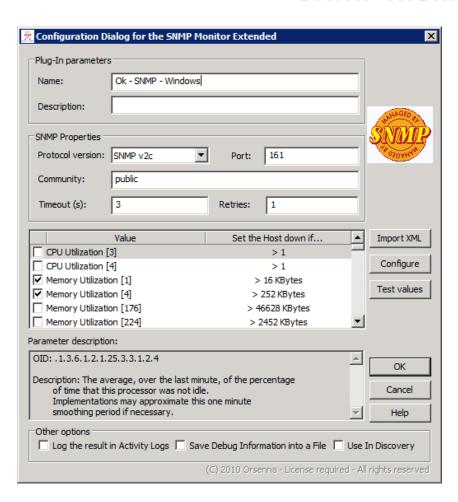

#### Description

The Orsenna's SNMP Monitor Extended allows monitoring every device with SNMP. The main advantage of this plug-in is the presence of a lot of templates. To make easier the utilization of this plug-in, we predefined values for each type of device (Dell, Cisco, HP....).

You could create your own template.

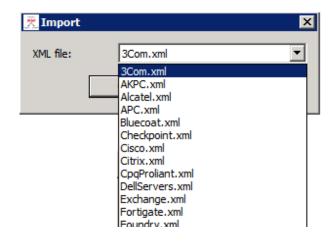

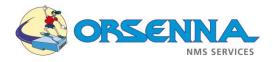

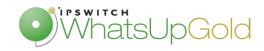

## **SQL MultiDB Query Monitor**

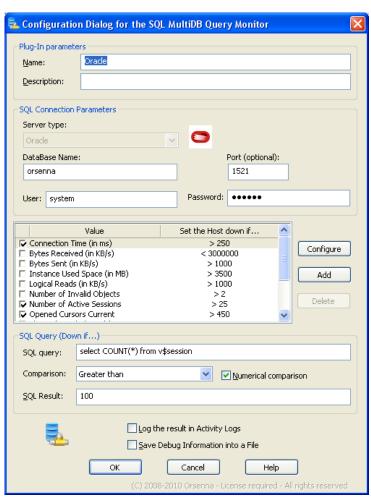

#### Description

The Orsenna's SQL MultiDB Query Monitor plug-in allows the monitoring of different types of database like Mysql, PostgreSQL, DB2, Oracle, Sybase and Informix. With this plug-in we could execute a custom SQL query to compare the result using a threshold.

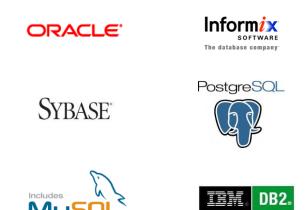

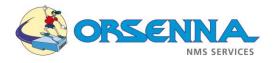

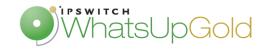

## **Nagios Plugins**

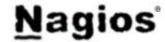

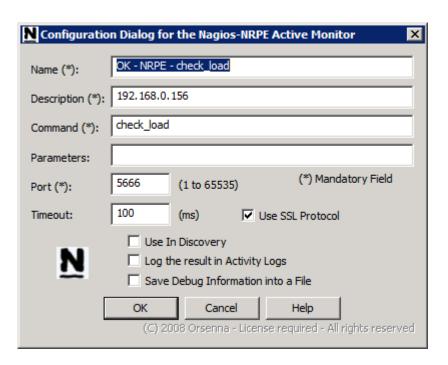

#### Description

The NRPE Monitor allows to check values gathered by a Nagios NRPE agent installed on a client device. It is able to talk with both NRPE and NRPE\_NT agents

### Examples

- Check load
- Check mem
- Check procs
- Check swap

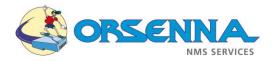

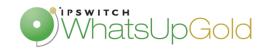

## **Zabbix Monitor**

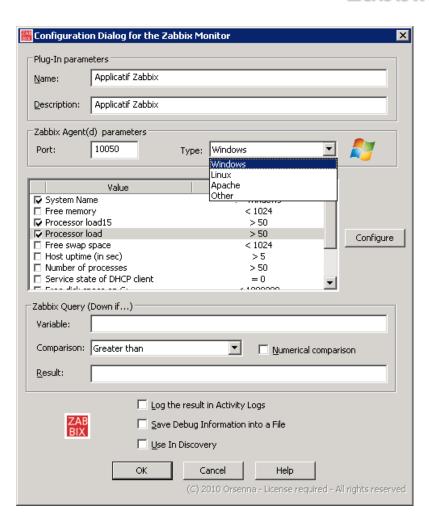

#### Description

The Orsenna's Zabbix Monitor allows monitoring Windows, Linux, Apache... This module allows a server administrator to find out how well their server is performing. To use this active monitor we use an agent installed on a client device. We predefined values for each type of system but you could use your own Zabbix query if you have other.

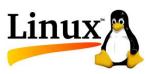

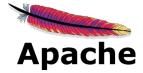

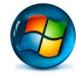

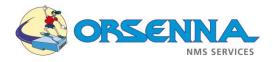

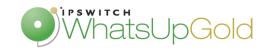

## **Apache Monitor**

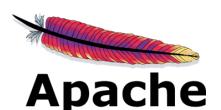

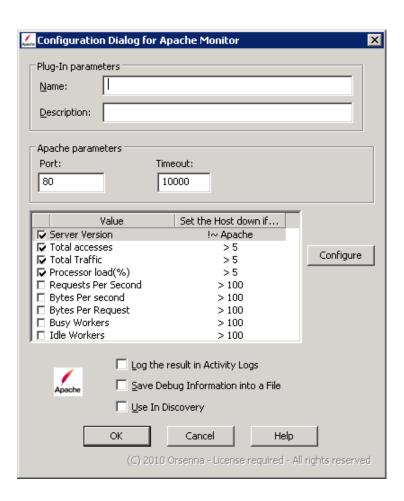

## • Description

The Orsenna's Apache Monitor allows monitoring Apache server. This module allows a server administrator to find out how well their server is performing. It uses port 80 (http). To make easier the utilization of this plug-in, we predefined values (Server version, Total accesses, Total Traffic...).

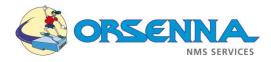

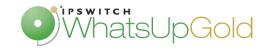

## **TomCat Monitor**

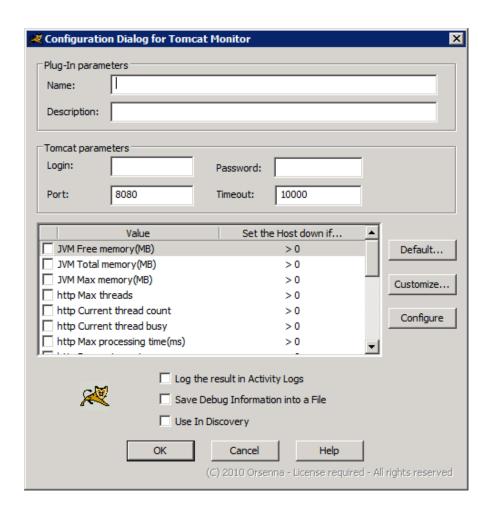

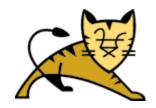

### • Description

The Orsenna's TomCat Monitor allows monitoring TomCat server. This module allows a server administrator to find out how well their server is performing. It uses port 8080. To make easier the utilization of this plug-in, we predefined values (Free Memory, Total memory...).

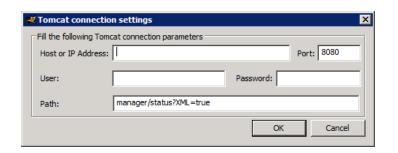

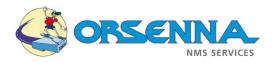

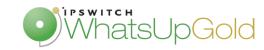

## **Zapcat Monitor**

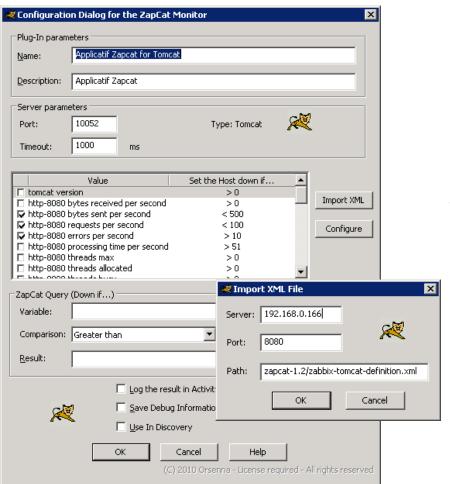

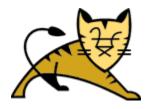

### Description

Orsenna's Zapcat Monitor allows monitoring JMX applications. We use an agent which uses port 10052 (Zapcat).

Zapcat is a bridge between the JMX management API inside Java applications and the monitoring tool. This allows system administrators to retrieve JMX management data such as memory use or garbage collection counts. This information is queried directly on Java applications. Think of it as SNMP for Java applications.

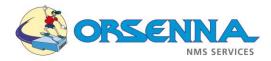

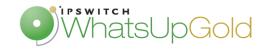

## **SSHExt Monitor**

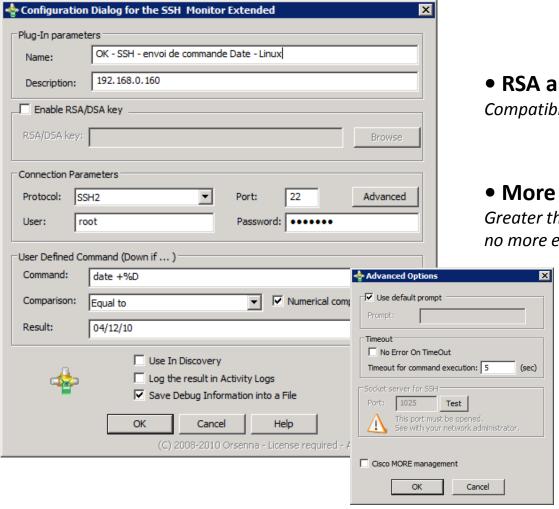

• RSA and DSA Key

Compatible with OpenSSH and Putty keys

• More comparison options

Greater than, Smaller than, Equal to, no more equal to

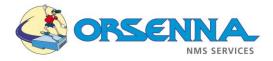

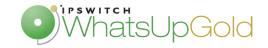

## **TelnetExt Monitor**

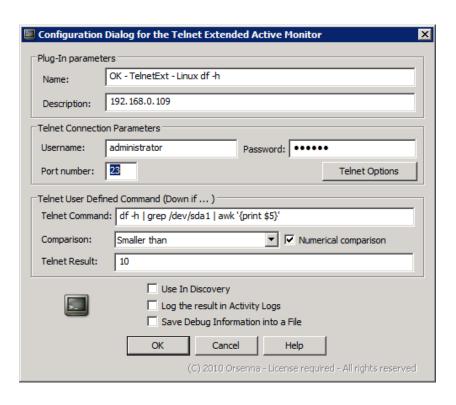

### • Description

The Orsenna's telnet plug-in allows the execution of a command on a remote server with Telnet access. It allows to compare the return value of the command to a threshold, and to then trigger an action to alert the WhatsUp administrator.

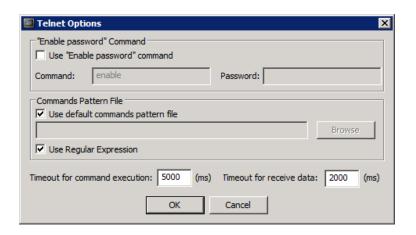

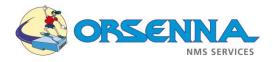

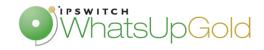

## **SFTP Monitor**

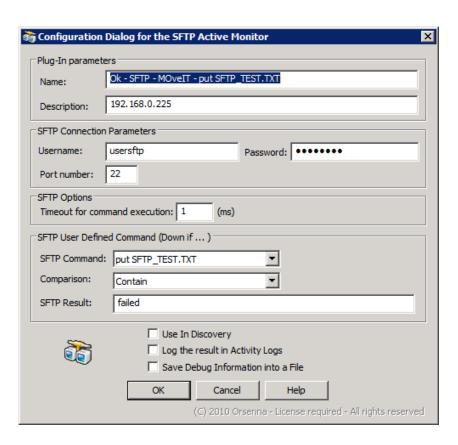

#### Description

The Orsenna's SFTP plug-in allows the execution of a command on a remote SFTP server with standard commands like put, get, pwd, dir, ls.. It allows to compare the return value of the command to a threshold, and to then trigger an action to alert the WhatsUp administrator.

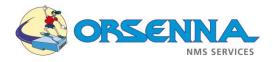

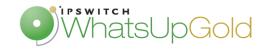

## **NTP Monitor Extended**

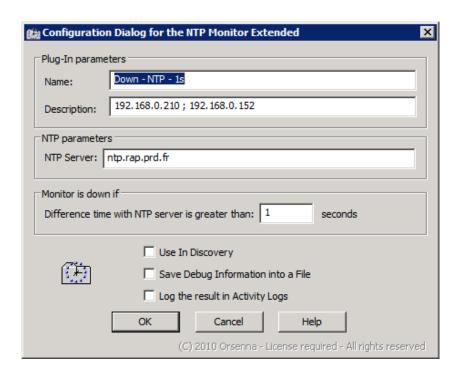

#### Description

It allows comparing the time between the NTP server time and the local computer time.

### Why ?

Without a clock synchronization, some network services couldn't work correctly or with problems (Network transfer, data save, video-conference in real-time...)

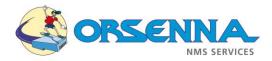

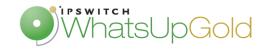

## **Mailer Monitor Extended**

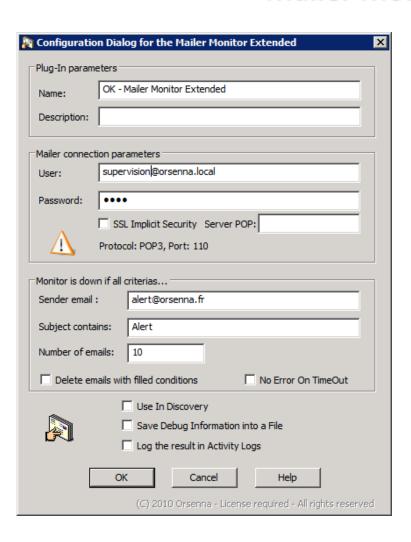

#### Description

It allows to analyze Email for a specific account and return an alert according to the parameters (sender, subject contains and number).

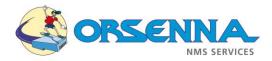

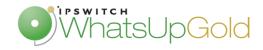

## **DNS Monitor Extended**

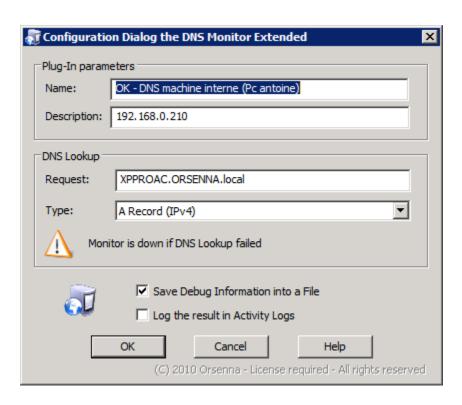

#### Description

It verifies if the DNS server is always up compared with a request (DNS lookup). You can use it to check if a computer has always its DNS server up or if your website is always up.